# **QGIS Application - Bug report #1713 PostgreSQL error message is odd: only last error is shown (others not shown)**

*2009-05-22 05:56 PM - Mike Taves*

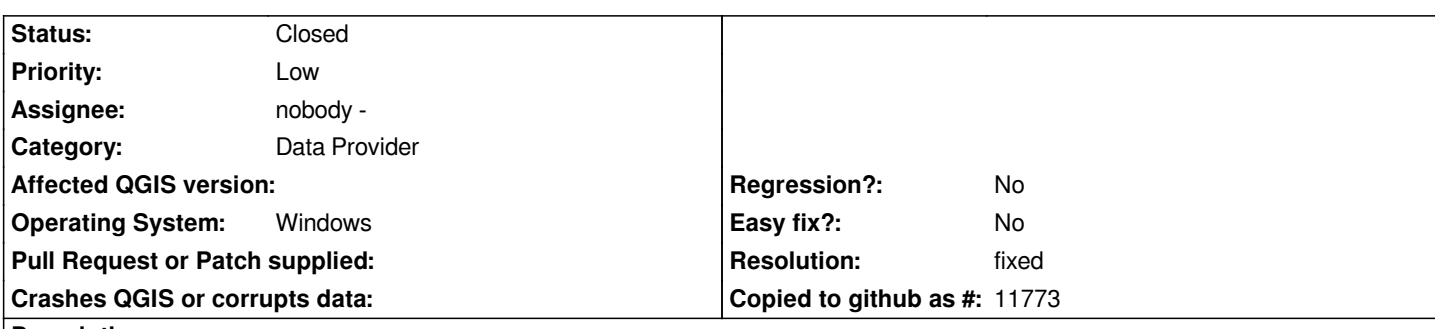

#### **Description**

*I'm going to describe this bug by example. Reply if you need more info to reproduce this behaviour.*

*I have a [[PostgreSQL]] database where I explicitly declare permissions on schema, table, etc. Normally, if I add a new table with a serial primary key and forget to set permissions for the sequence for certain roles, an error is normally returned. I see this error in, for example, an ODBC connection to MS Access or in pgAdmin logged in under the restricted role:*

*ERROR: permission denied for sequence foo\_gid\_seq*

*In QGIS (1.0.2 stable and 1.2.0 unstable), the behaviour is different. After drawing a new geometry and editing attributes and saving edits, the error message is instead:*

*ERROR: invalid input syntax for integer: ""* 

*This problem took me a while to debug in QGIS, since it wasn't particularly useful. Inspecting the pgsql logs on the server, I see:*

*2009-05-22 17:25:29 PDT ERROR: permission denied for sequence foo\_gid\_seq 2009-05-22 17:25:29 PDT STATEMENT: select nextval('foo\_gid\_seq'::regclass) 2009-05-22 17:25:29 PDT ERROR: invalid input syntax for integer: "" 2009-05-22 17:25:29 PDT STATEMENT: INSERT INTO "public"."foo"("geometry","gid","name") VALUES (GeomFromWKB(\$1::bytea,26910),\$2,'Vancouver')*

*It appears that QGIS skips reporting the first error message, and only reports the second error message. (I'm also unsure why the transaction continues after the first error, but I don't really know the internals of how transactions work in QGIS with PG .. is "select nextval('foo\_gid\_seq'::regclass)" run separately from the second command, or is it internal to the PG database?).*

*My [[PostGIS]] server is installed on Ubuntu Hardy (all via apt-get) with postgis\_full\_version() info: POSTGIS="1.3.3" GEOS="2.2.3-CAPI-1.1.1" PROJ="Rel. 4.6.0, 21 Dec 2007" USE\_STATS*

#### **Associated revisions**

**Revision 3f60d725 - 2009-05-30 07:48 PM - Jürgen Fischer**

*- allow setting of field width and precision when adding attributes*

- *postgres provider:*
- *add support for more native types and setting of column comments*
- *catch errors on retrieval of defaults values (fixes #1713)*

*git-svn-id: http://svn.osgeo.org/qgis/trunk/qgis@10863 c8812cc2-4d05-0410-92ff-de0c093fc19c*

### **Revision [3e01e6d3 - 2009-05-30 07:48 PM - Jürgen](http://svn.osgeo.org/qgis/trunk/qgis@10863) Fischer**

- *allow setting of field width and precision when adding attributes*
- *update vector data providers accordingly*
- *postgres provider:*
- *add support for more native types and setting of column comments*
- *catch errors on retrieval of defaults values (fixes #1713)*

*git-svn-id: http://svn.osgeo.org/qgis/trunk@10863 c8812cc2-4d05-0410-92ff-de0c093fc19c*

## **History**

## **#1 - 2009[-05-30 10:50 AM - Jürgen Fischer](http://svn.osgeo.org/qgis/trunk@10863)**

- *Resolution set to fixed*
- *Status changed from Open to Closed*

*fixed in commit:3e01e6d3 (SVN r10864)*